#### Stream Analytics with SQL on Apache Flink®

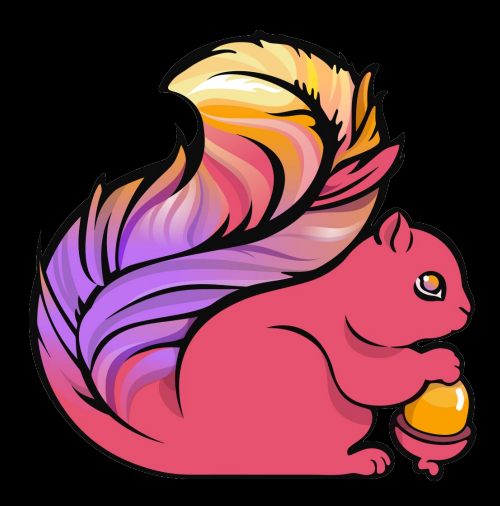

Fabian Hueske @fhueske

#### dataArtisans

Berlin Buzzwords June, 13 th 2017

# Apache Flink

- Platform for scalable stream processing
- Fast
	- Low latency and high throughput
- Accurate
	- Stateful streaming processing in event time
	- Exactly-once state guarantees
- Reliable
	- Highly available cluster setup
	- Snapshot and restart applications

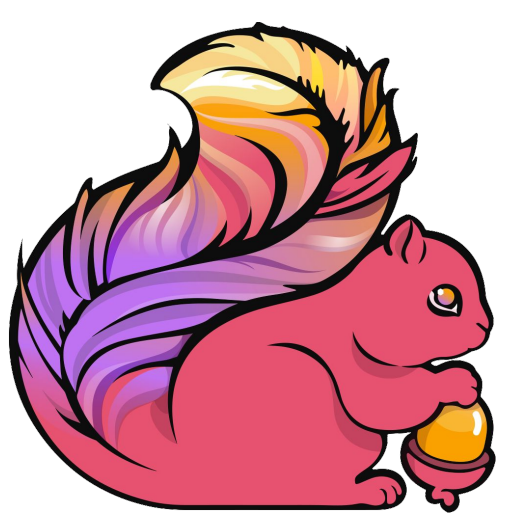

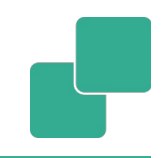

#### Powered by Flink

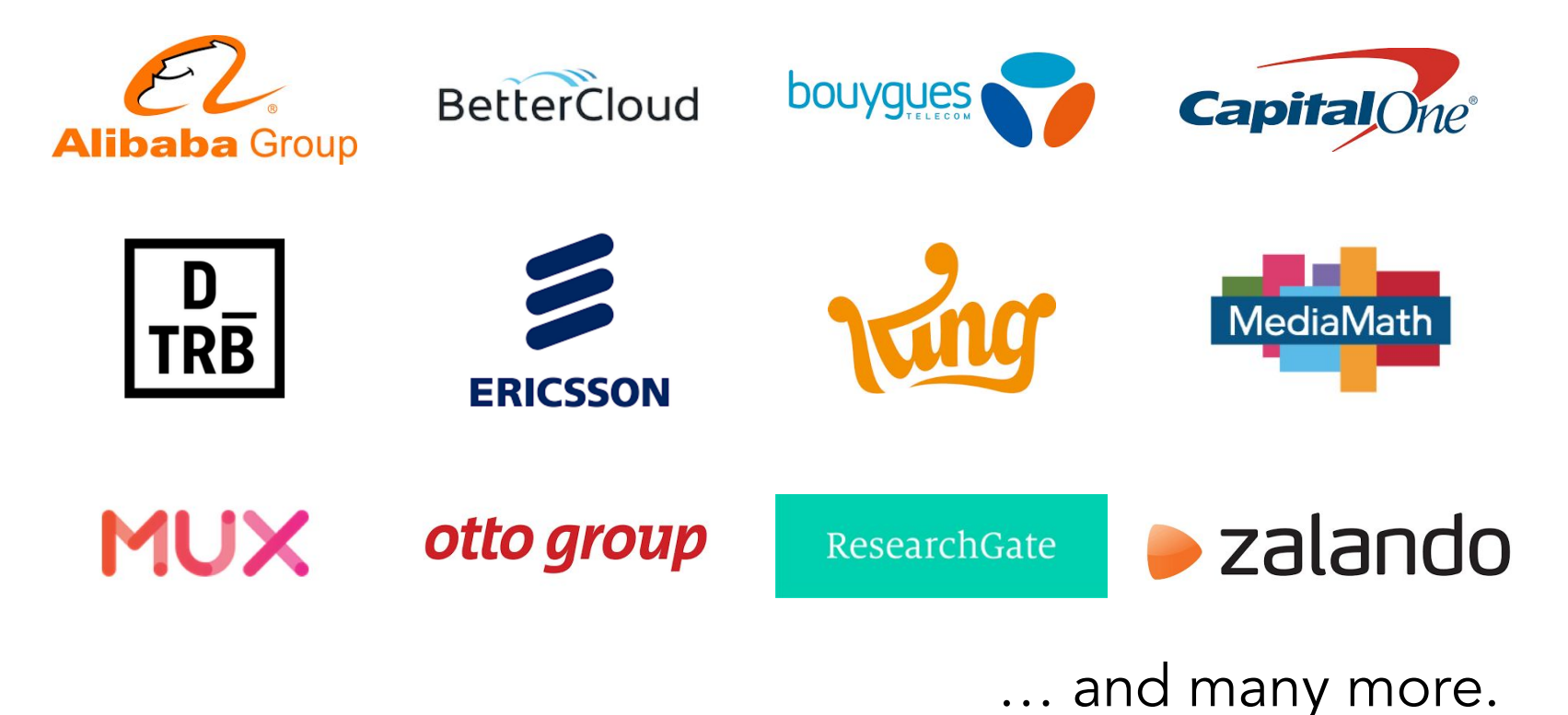

#### Flink's DataStream API

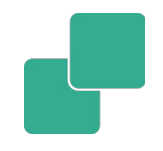

- The DataStream API is very expressive
	- Application logic implemented as user-defined functions
	- Windows, triggers, evictors, state, timers, async calls, …
- Many applications follow similar patterns
	- Do not require the expressiveness of the DataStream API
	- Can be specified more concisely and easily with a DSL

Q: What's the most popular DSL for data processing? A: SQL!

# Apache Flink's Relational APIs

- **E** Standard SQL & LINQ-style Table API
- **Unified APIs for batch & streaming data**
- A query specifies exactly the same result regardless whether its input is static batch data or streaming data.
- Common translation layers
	- Optimization based on Apache Calcite
	- Type system & code-generation
	- Table sources & sinks

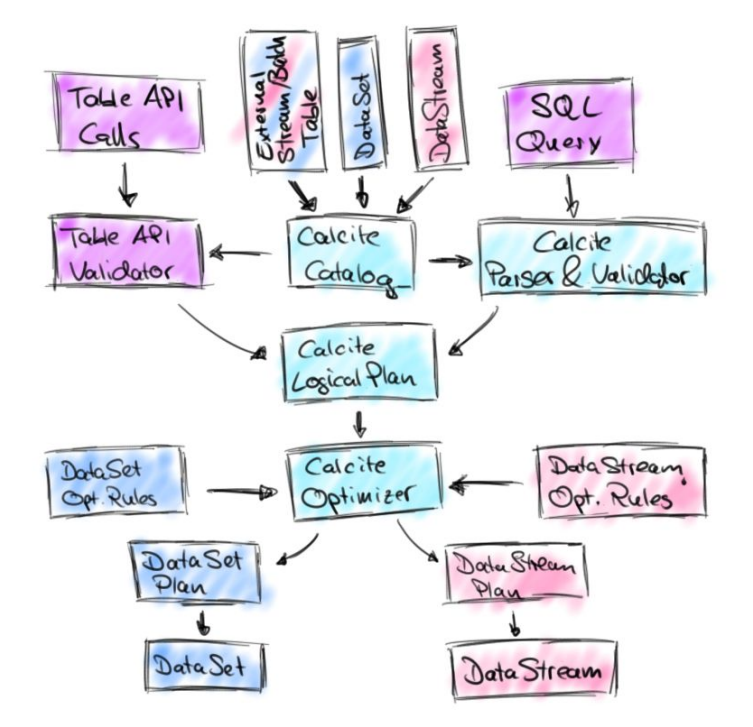

#### Show me some code!

val tableApiResult: **Table** = tEnv  **.scan("clicks")**

- **.filter('url.like("https://www.xyz.com%")**
- **.groupBy('user)**
- **.select('user, 'link.count as 'cnt)**

```
val sqlResult: Table = tEnv.sql(""" 
   |SELECT user, 
            | COUNT(link) AS cnt
    |FROM clicks
   |WHERE url LIKE 'https://www.xyz.com%'
   |GROUP BY user
   """.stripMargin)
```
"clicks" can be a

- file
- database table,
- stream, …

#### What if "clicks" is a file?

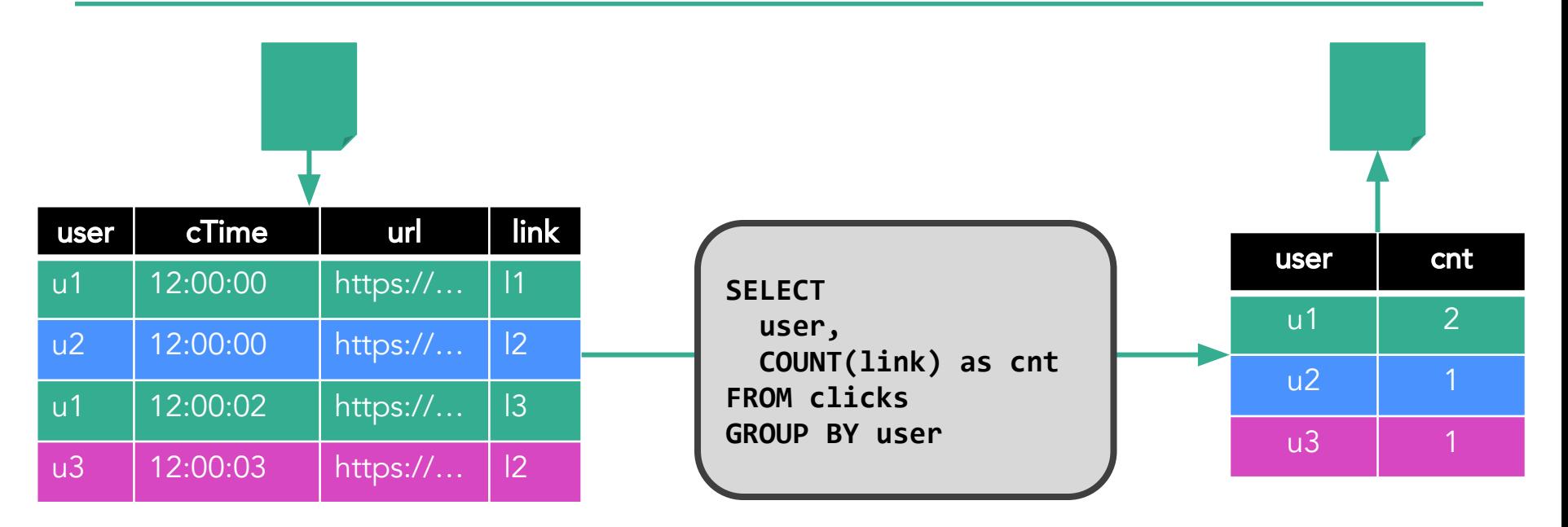

Q: What if we get more click data? A: We run the query again.

#### What if "clicks" is a stream?

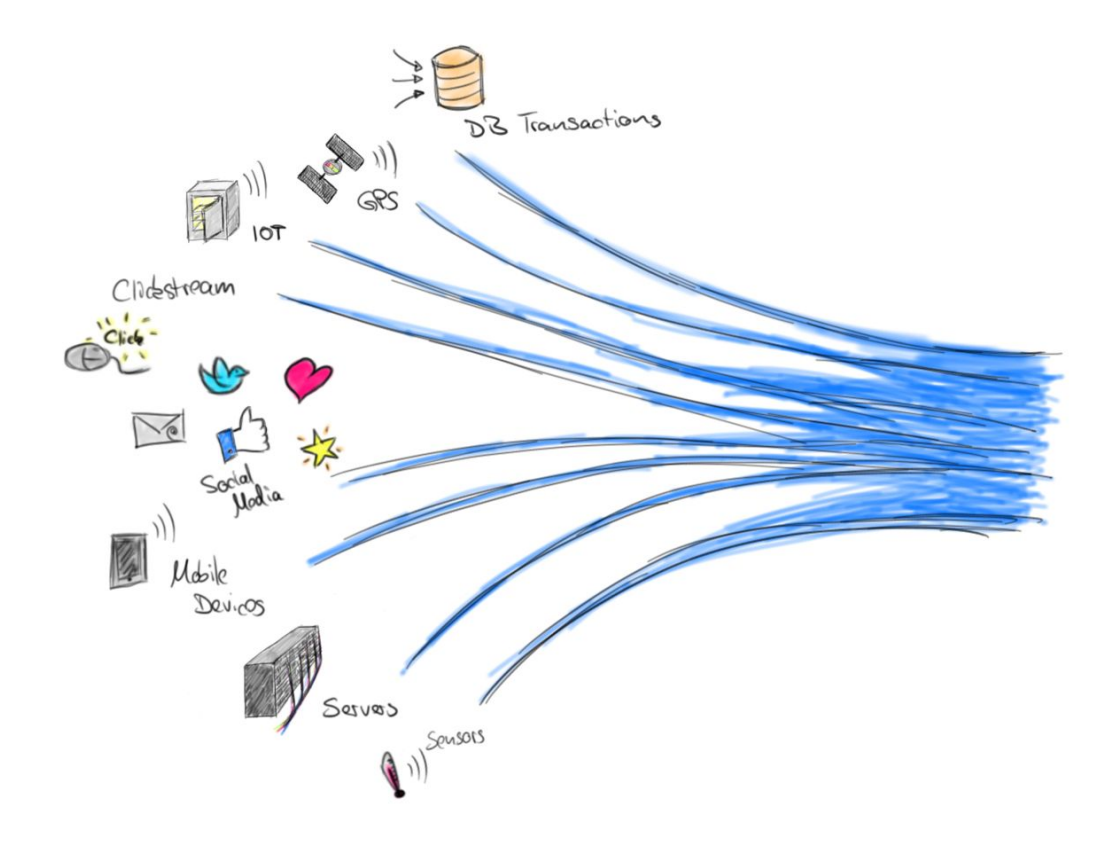

▪ We want the same results as for batch input!

■ Does SQL work on streams as well?

#### SQL was not designed for streams

- Relations are bounded (multi-)sets.
- Streams are infinite **↔** sequences.
- DBMS can access all data.
- Streaming data arrives **↔** over time.
- SQL queries return a result and complete.

← Streaming queries continuously emit results and never complete.

#### DBMSs run queries on streams

- Materialized views (MV) are similar to regular views, but persisted to disk or memory
	- Used to speed-up analytical queries
	- MVs need to be updated when the base tables change
- **MV** maintenance is very similar to SQL on streams
	- Base table updates are a stream of DML statements
	- MV definition query is evaluated on that stream
	- MV is query result and continuously updated

#### Continuous Queries in Flink

- Core concept is a "Dynamic Table"
	- Dynamic tables are changing over time
- Queries on dynamic tables
	- produce new dynamic tables (which are updated based on input)
	- do not terminate
- Stream ↔ Dynamic table conversions

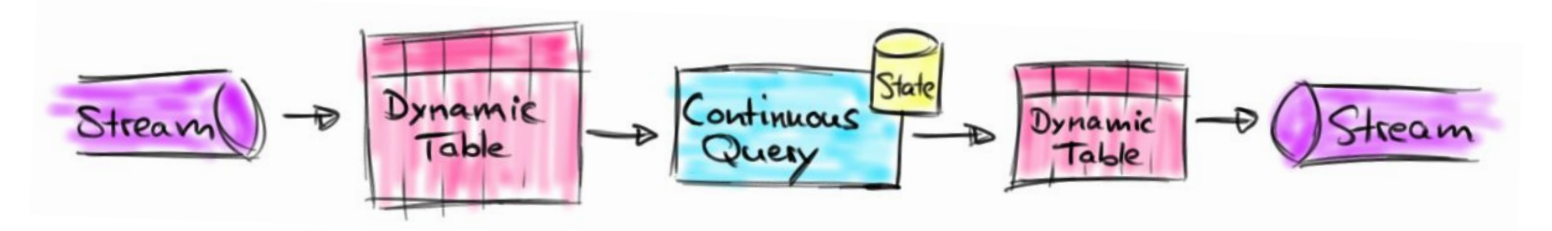

#### Stream **→** Dynamic Table

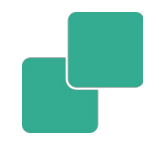

- Append mode
	- Stream records are appended to table
	- Table grows as more data arrives

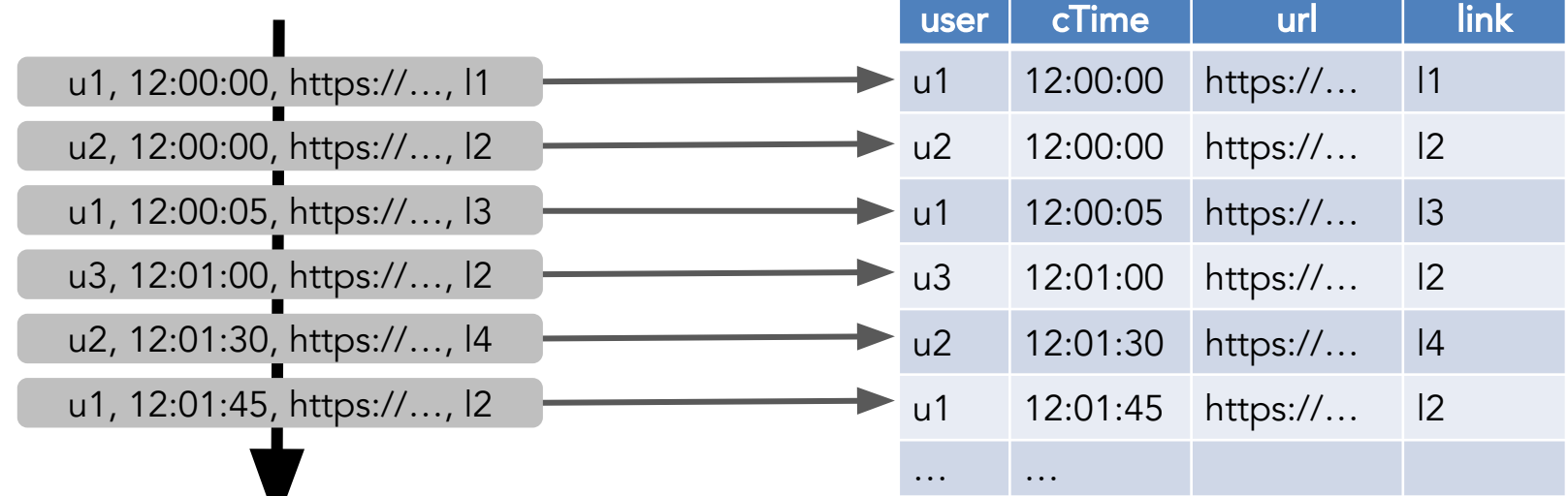

#### Stream **→** Dynamic Table

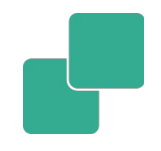

- Upsert mode
	- Stream records have (composite) key attributes
	- Records are inserted or update existing records with same key

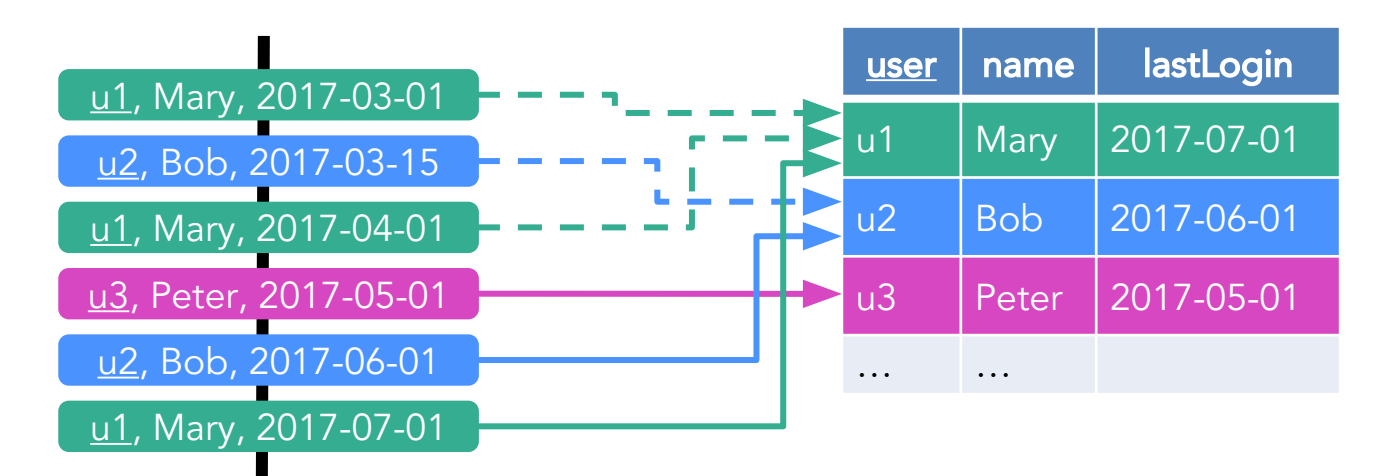

## Querying a Dynamic Table

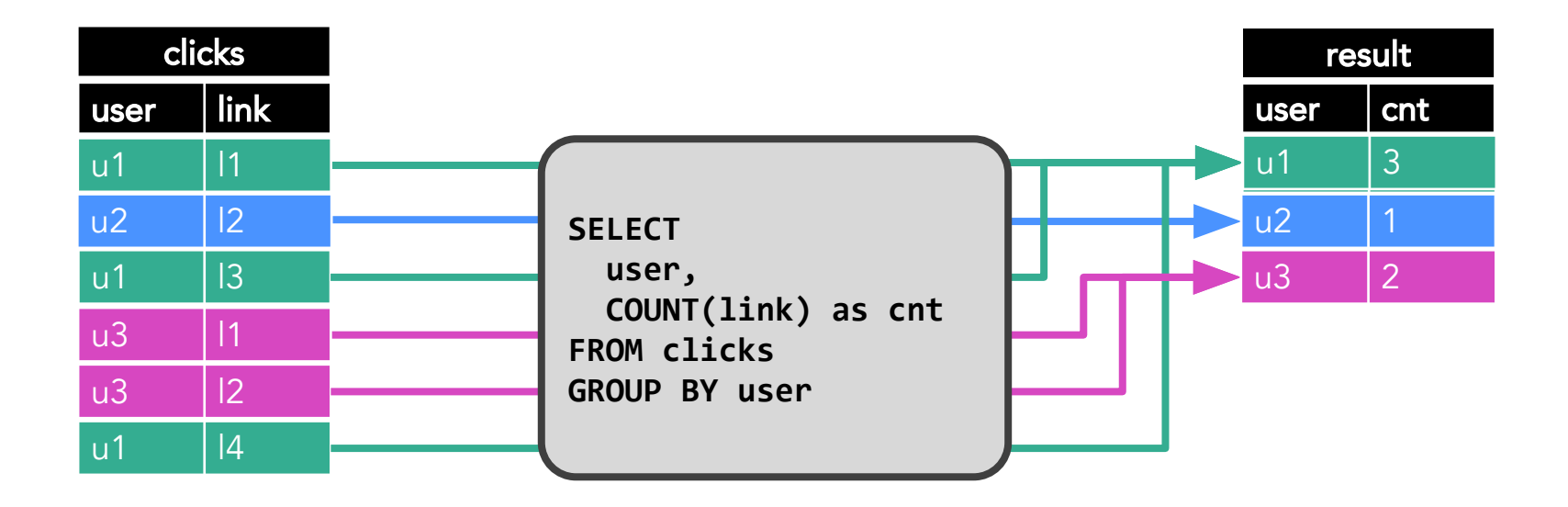

Rows of result table are updated.

#### What about windows?

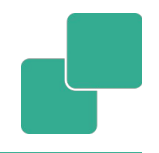

```
val tableApiResult: Table = tEnv
   .scan("clicks")
   .window(Tumble over 1.hour on 'cTime as 'w)
   .groupBy('w, 'user)
   .select('user, 'w.end AS endT, 'link.count as 'cnt)
val sqlResult: Table = tEnv.sql(""" 
   |SELECT user, 
           | TUMBLE_END(cTime, INTERVAL '1' HOURS) AS endT, 
           | COUNT(link) AS cnt
   |FROM clicks
```

```
 |GROUP BY TUMBLE(cTime, INTERVAL '1' HOURS), user
 """.stripMargin)
```
# Computing Window Aggregates

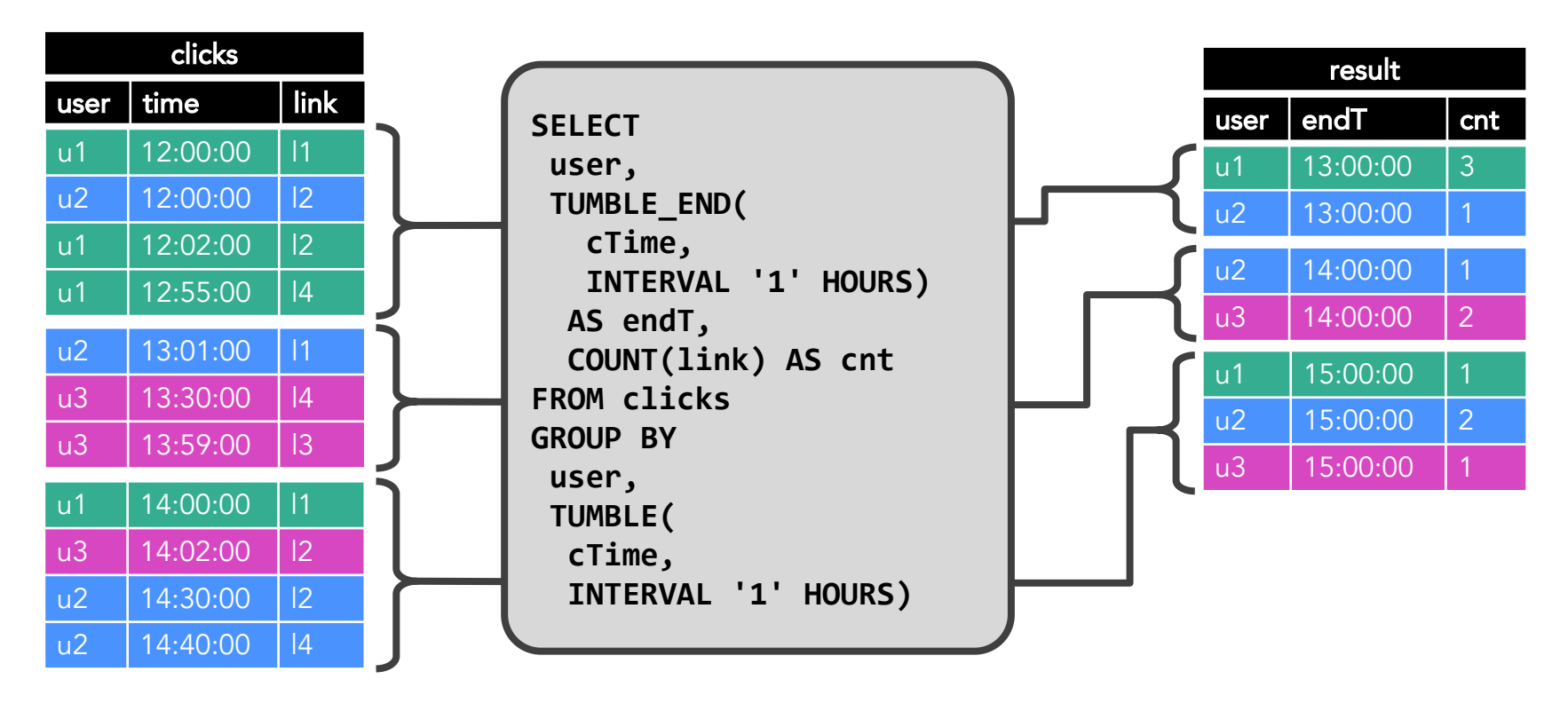

Rows are appended to result table.  $\frac{16}{16}$ 

# Dynamic Table **→** Stream

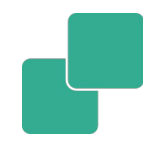

- Converting a dynamic table into a stream
	- Dynamic tables might update or delete existing rows
	- Updates must be encoded in outgoing stream
- Conversion of tables to streams inspired by DBMS logs
	- DBMS use logs to restore databases (and tables)
	- REDO logs store new records to redo changes
	- UNDO logs store old records to undo changes

#### Dynamic Table **→** Stream: REDO/UNDO

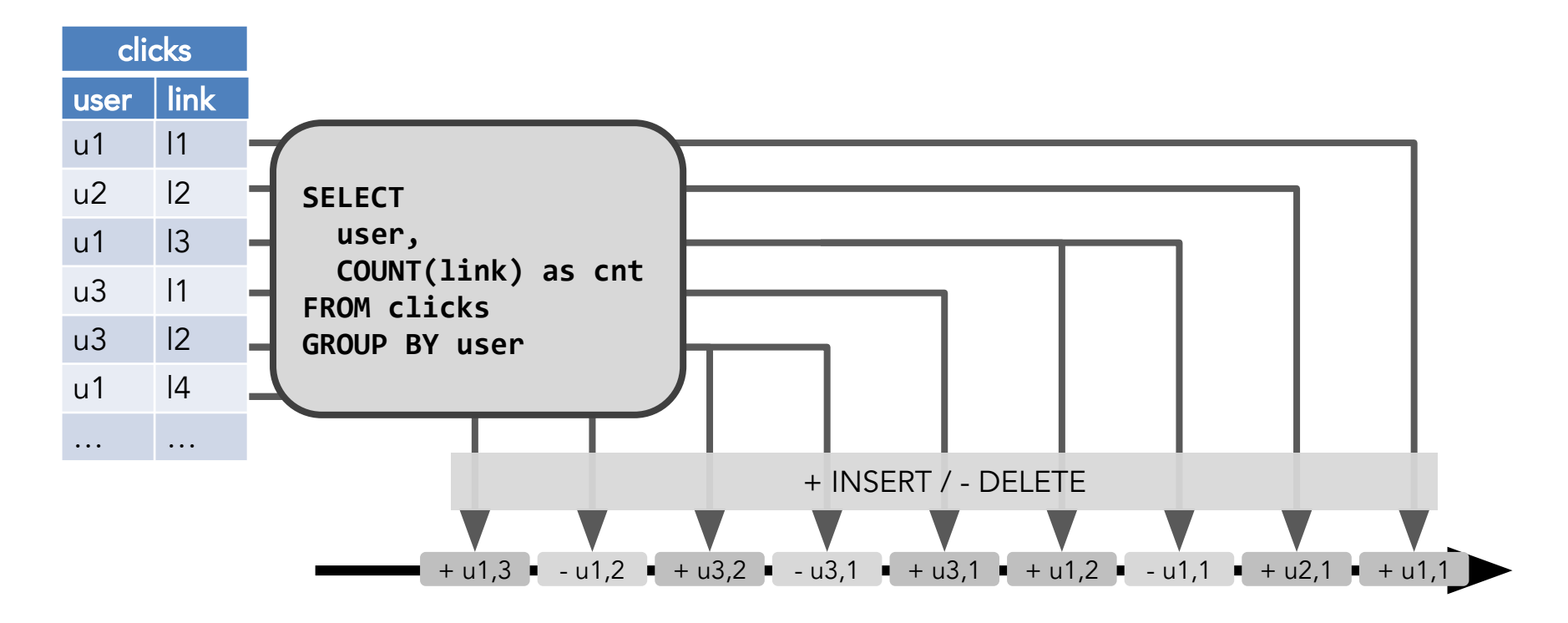

#### Dynamic Table **→** Stream: REDO

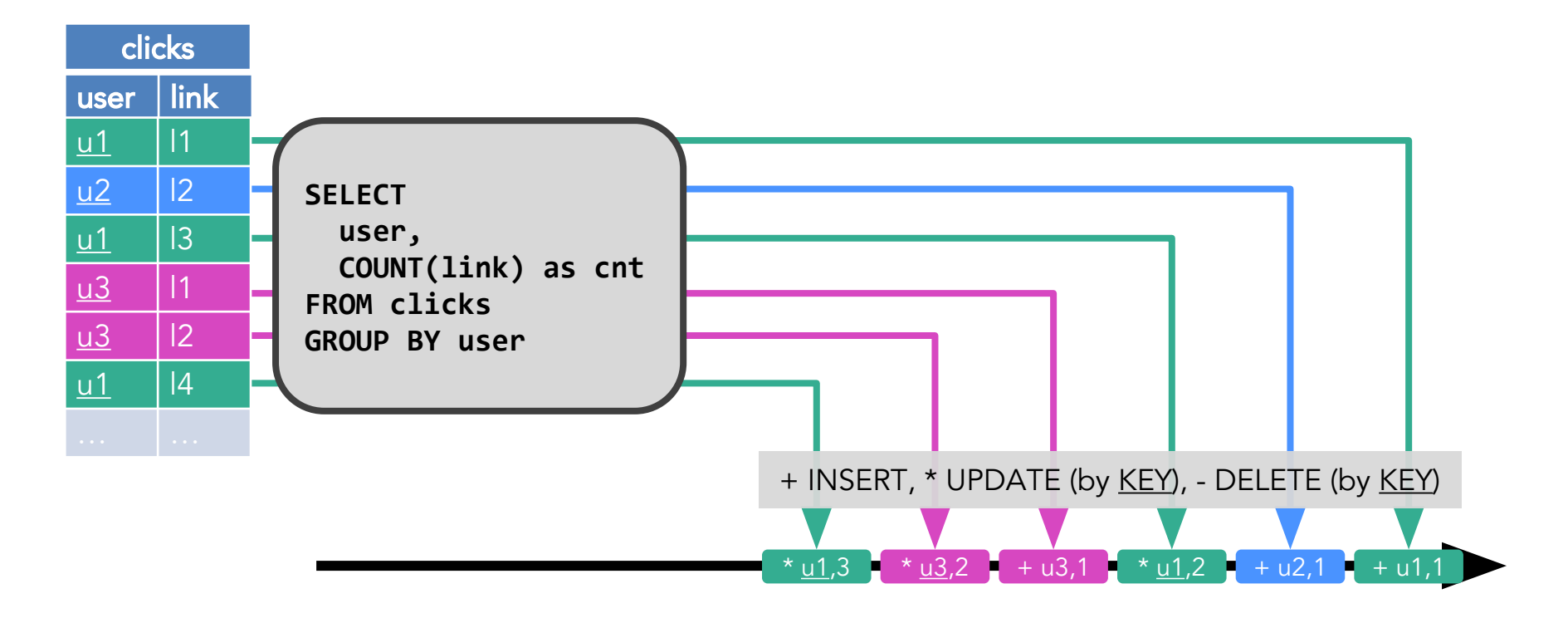

- $\blacksquare$  No, there are space and computation constraints  $\odot$
- State size may not grow infinitely as more data arrives

**SELECT user, COUNT(link) FROM clicks GROUP BY user;**

■ A change of an input table may only trigger a partial re-computation of the result table

**SELECT user, RANK() OVER (ORDER BY lastLogin) FROM users;**

# Bounding the Size of Query State

■ Adapt the semantics of the query

**SELECT user, COUNT(link) AS cnt FROM clicks WHERE last(cTime, INTERVAL '1' DAY) GROUP BY user**

- Aggregate data of last 24 hours. Discard older data.
- Trade the accuracy of the result for size of state
	- Remove state for keys that became inactive.

# Current State of SQL & Table API

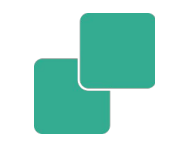

- Flink's relational APIs are rapidly evolving
	- Lots of interest by community and many contributors
	- Used in production at large scale by Alibaba and others
- Features released in Flink 1.3.0
	- GroupBy & Over windowed aggregates
	- Non-windowed aggregates (with update changes)
	- User-defined aggregation functions

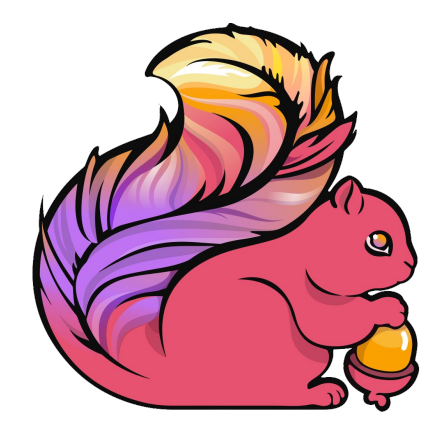

#### What can be built with this?

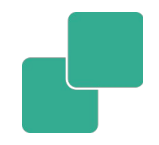

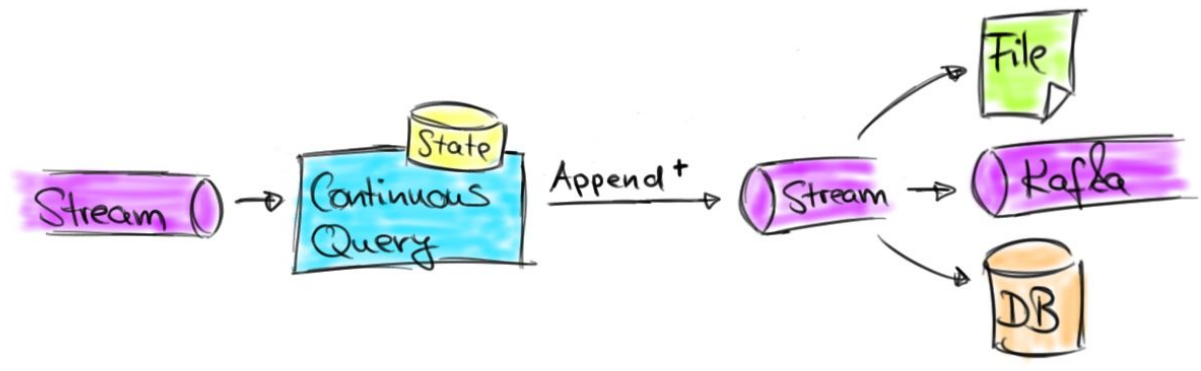

- Continuous ETL
	- Continuously ingest data
	- Process with transformations & window aggregates
	- Write to files (Parquet, ORC), Kafka, PostgreSQL, HBase, …

#### What can be built with this?

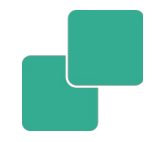

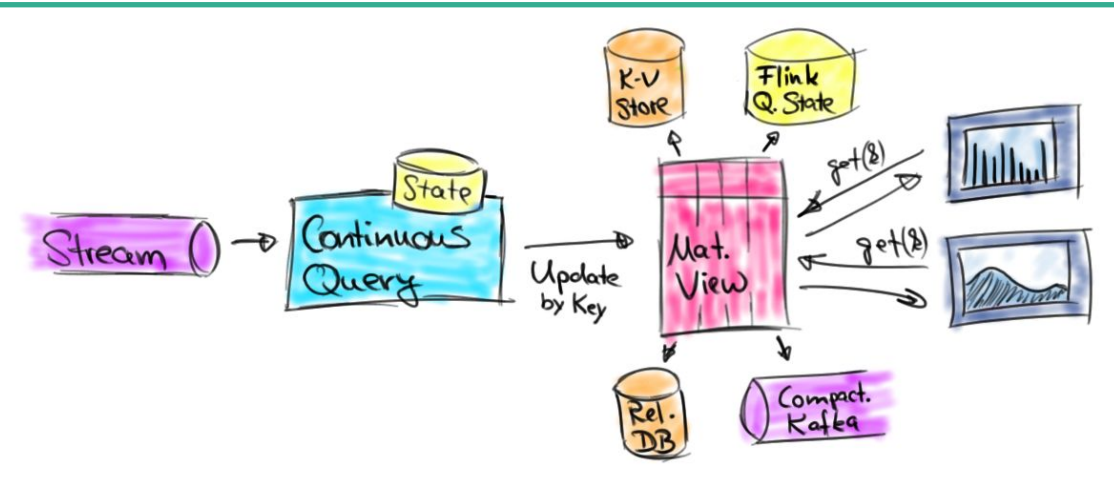

- Dashboards, reporting & event-driven architectures
	- Flink updates query results with low latency
	- Result is written to KV store, DBMS, compacted Kafka topic
- Later, results can be maintained as queryable state

#### 25

#### Conclusion

- Table API & SQL support many streaming use cases
	- High-level / declarative specification
	- Automatic optimization and translation
	- Efficient execution
	- Scalar, table, aggregation UDFs for flexibility
- Updating results enable many exciting applications
- Check it out!

# **TEINK**

#### **Berlin** 11-13 Sep 2017

Flink Forward, the premier conference on Apache Flink®, is coming back to Berlin

# Call for Submissions is open

**O'REILLY®** 

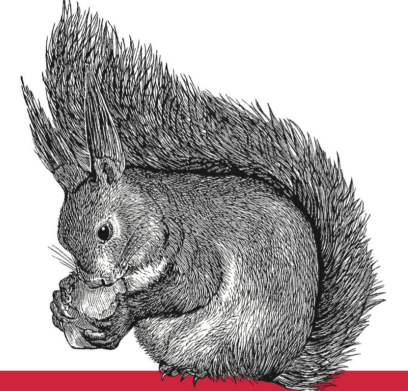

#### **Stream** Processing with Apache Flink

FUNDAMENTALS, IMPLEMENTATION, AND OPERATION OF STREAMING APPLICATIONS

Fabian Hueske & Vasiliki Kalavri

#### Thank you!

@fhueske @ApacheFlink @dataArtisans

#### Available on O'Reilly Early Release!

# data Artisans

#### We are hiring! data-artisans.com/careers

#### Tables are materialized streams

- A table is the materialization of a stream of modifications
	- SQL DML statements: INSERT, UPDATE, and DELETE
	- DBMSs process statements by modifying tables

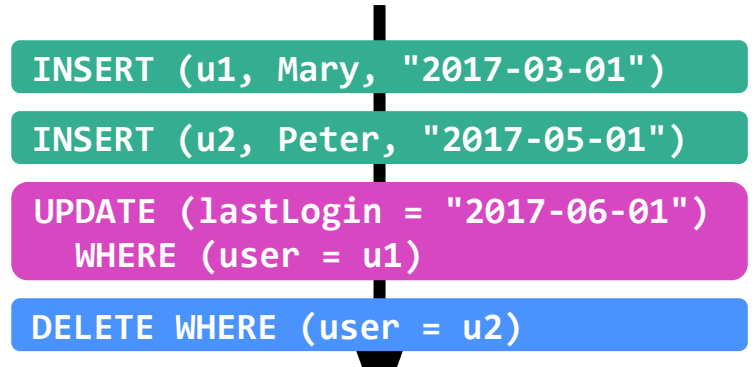

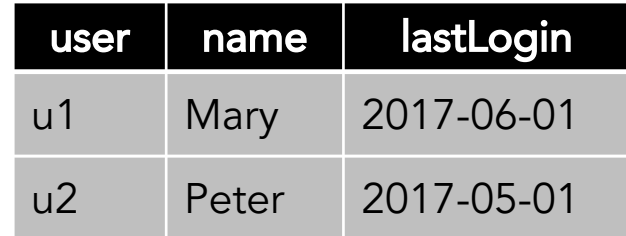

# About me

- Apache Flink PMC member
	- Contributing since day 1 at TU Berlin
	- Focusing on Flink's relational APIs since 1.5 years
- Co-author of "Stream Processing with Apache Flink"
	- Work in progress…
- Co-founder of data Artisans

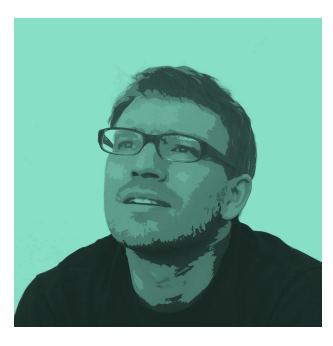

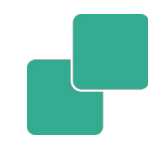

# dataArtisans

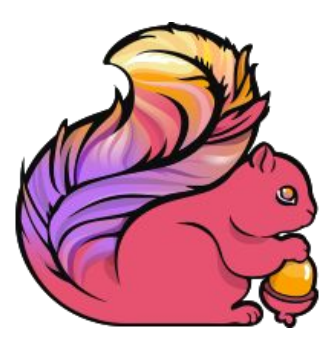

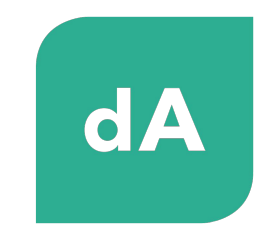

**PLATFORM** 

#### Original creators of Apache Flink®

Providers of the dA Platform, a supported Flink distribution